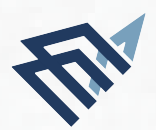

## جا معة الإمام عبد الرحمن بن فيصل

IMAM ABDULRAHMAN BIN FAISAL UNIVERSITY

مــعـهـد ا
بــحـاث والاسـتـشـارات الـطـبـيـة Institute for Research and Medical Consultations

## **APPLICATION FOR THE APPROVAL TO CONDUCT RESEARCH AT INSTITUTE** FOR REASERACH AND MEDICAL CONSULTATION (IRMC)

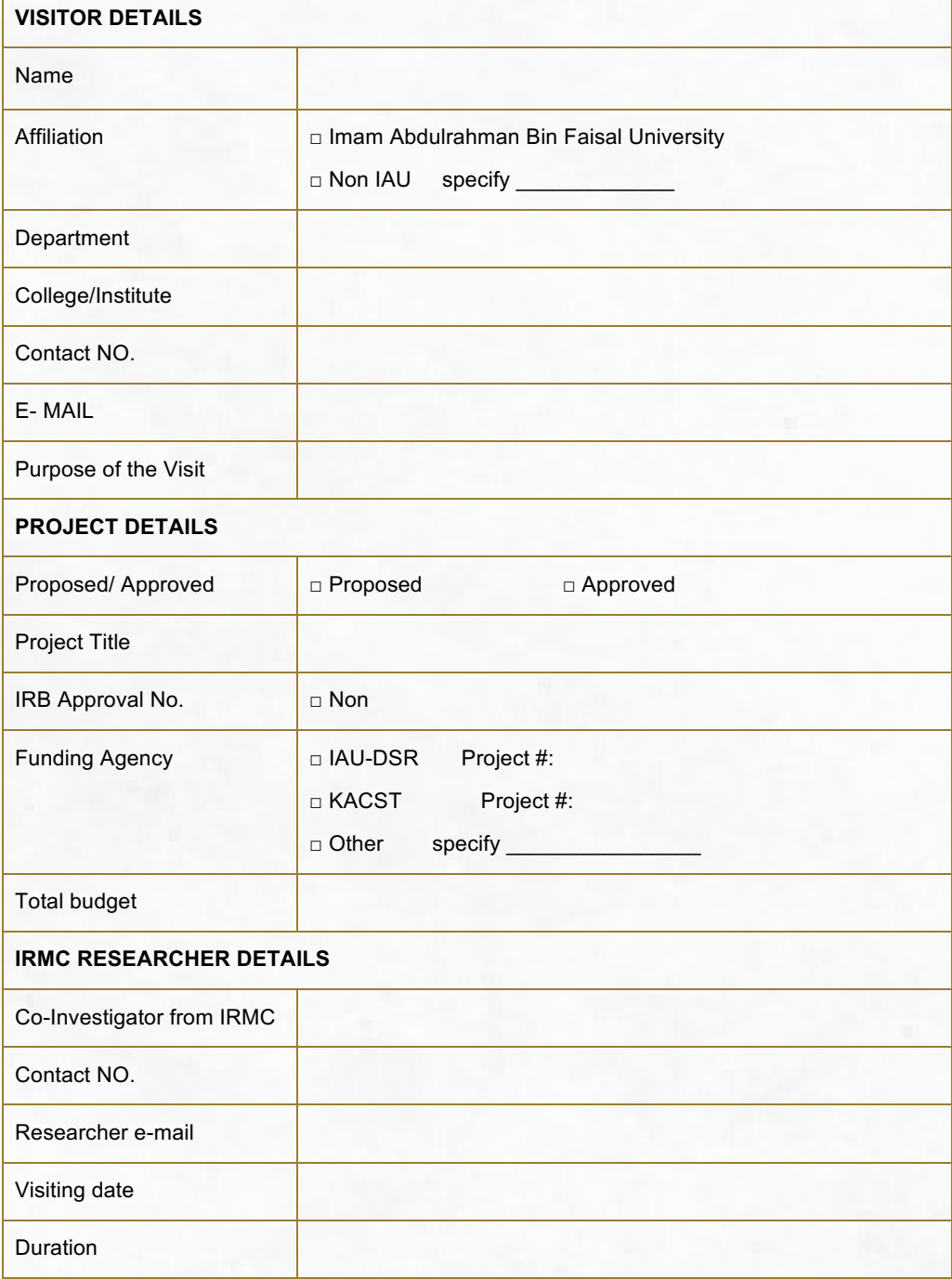

To get the application (IRMC.01) in word scan the following barcode:

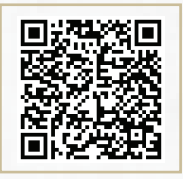

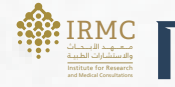

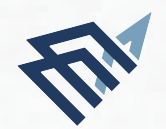

جا معة الإمام عبد الرحمن بن فيصل IMAM ABDULRAHMAN BIN FAISAL UNIVERSITY

مــعـهـد ا
بــحـاث والاسـتـشـارات الـطـبـيـة Institute for Research and Medical Consultations

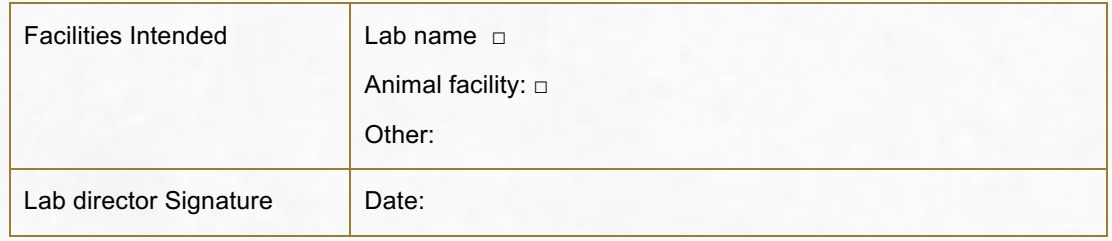

## **I** hereby agree to

- 1. Abide to the rules and regulations of IRMC
- 2. Acknowledge IRMC in future outcomes of the project
- 3. Provide authorship to the person(s) involved from IRMC towards carrying out of the project

H(6) \\tipsitor Name: \\tipsitor Name: \\tipsitor Name: \\tipsitor Name: \\tipsitor Name: \\tipsitor Name: \\tipsitor Name: \\tipsitor Name: \\tipsitor Name: \\tipsitor Name: \\tipsitor Name: \\tipsitor Name: \\tipsitor Na

Signature

 $\bm{Dircctor}$ 

Cc: purchases Unit

Cc: Security

Cc: Reception

To get the application (IRMC.01) in word scan the following barcode:

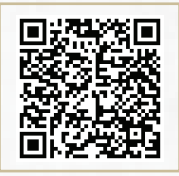

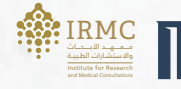

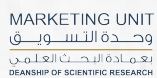